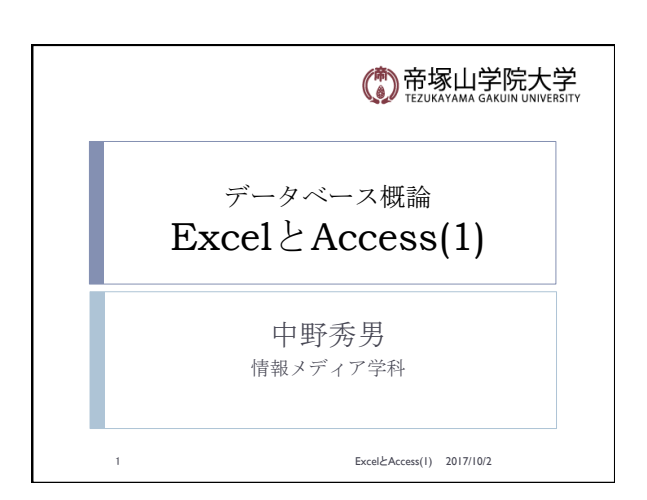

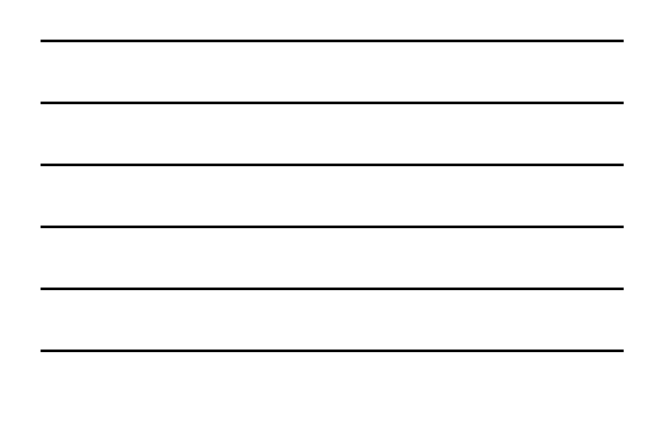

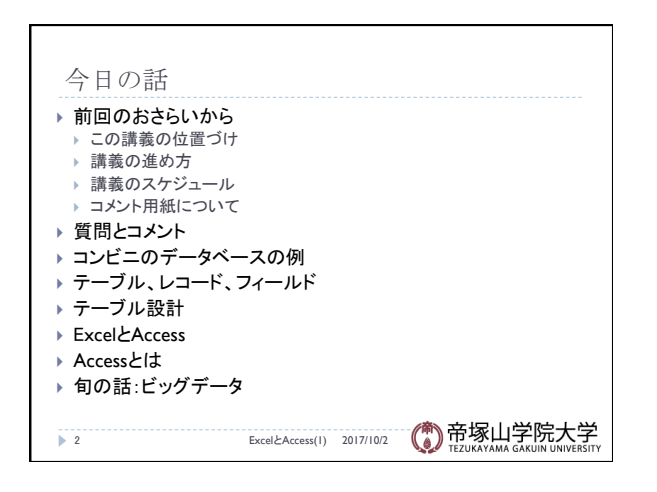

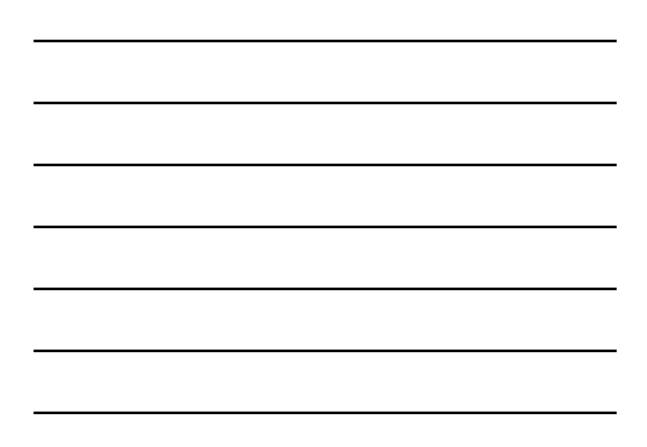

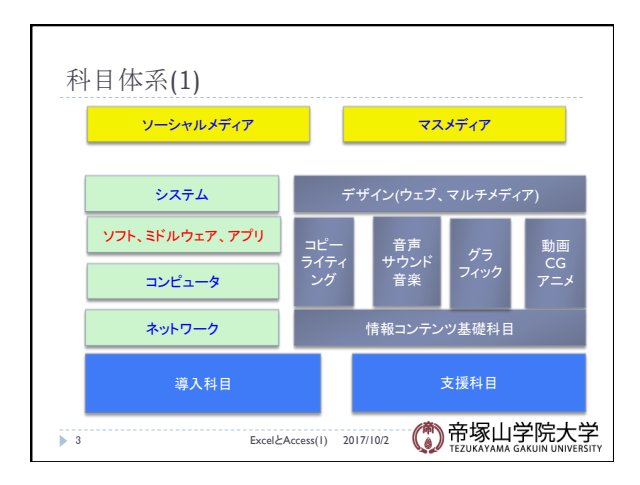

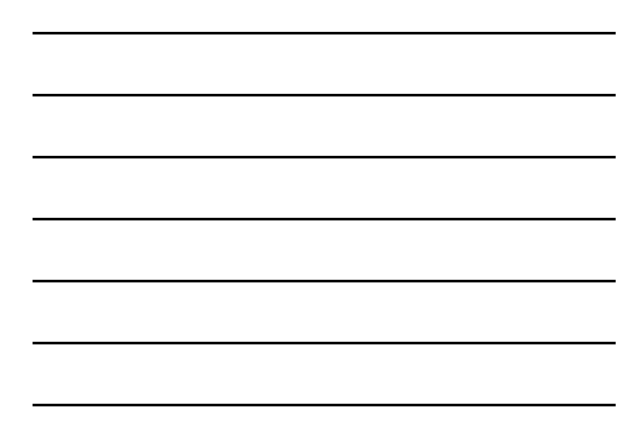

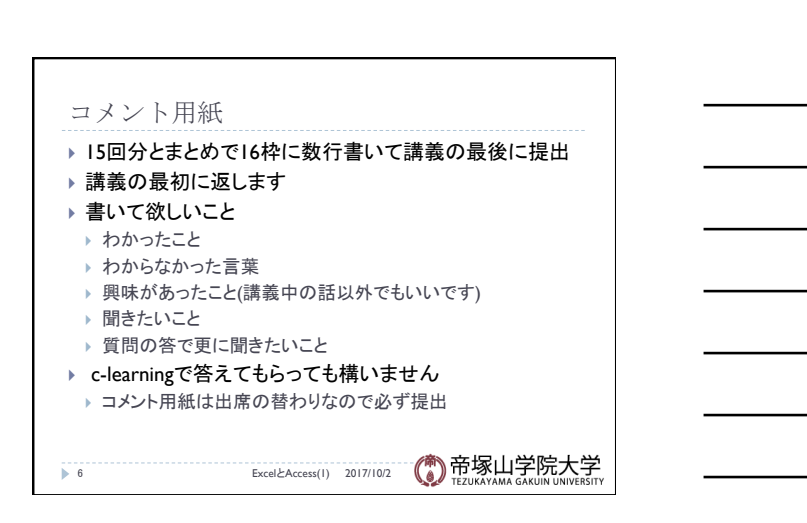

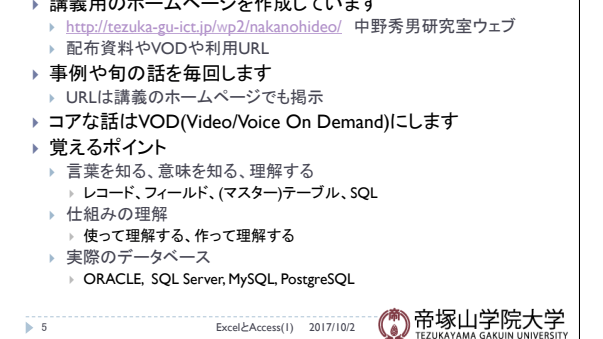

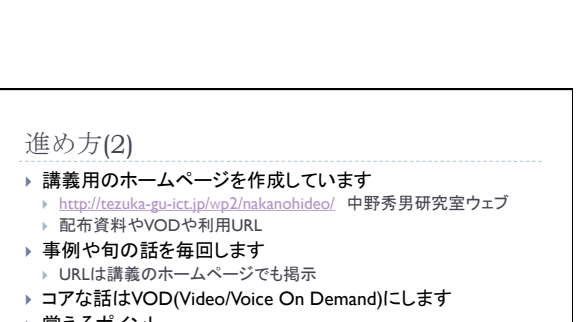

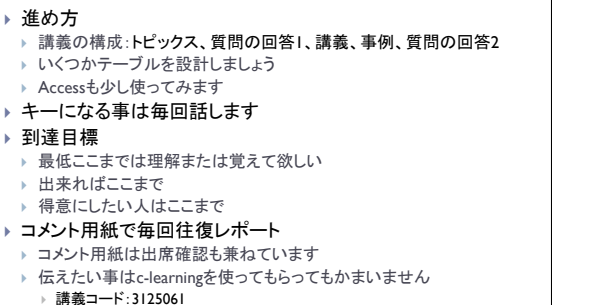

- 
- 
- 
- 

進め方(1)

- 
- 
- 
- 
- 
- 
- - } 講義コード:3125061
	-
	-
	-

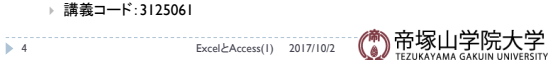

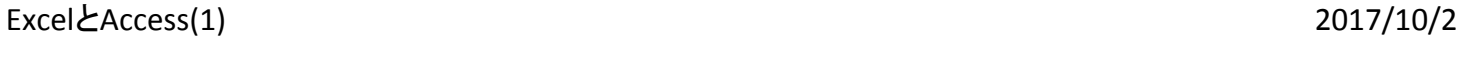

## ▶ ビッグデータはどのようにアクセスし取得し利用できるかにつ いて知りたい。 ▶ Basic Incomeの実験の月11万はすごい

→ 9 ExcelとAccess(I) 2017/10/2 (4) 帝塚山学院大学

- ▶ 世界有数のGoogleの話も興味がある
- ▶ Googleは独自のデータベースを使っているので、頭のいい人 しか入らない
- ▶ Googleは独自のデータベースを持っている
- ▶ SQLの仕組みを知りたい
- ▶ SQLがAccessに出てくるのが謎
- ▶ リレーショナルが楽しみ
- 質問やコメント(3)

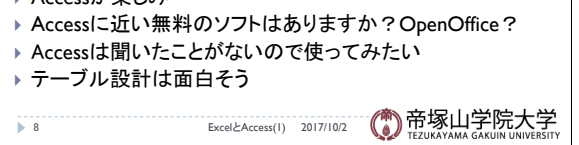

- ▶ Accessが楽しみ
- ▶ Accessの実用的な使用方法を知りたい
- ▶ Excelをもっと詳しく、いろいろな使い方を知りたい
- ▶ 言葉が難しそう
- ▶ データベース概論は専門用語が多い
- ▶ データベースを学ぶとどのような仕事があるのか
- ▶ データベースは簡単に作れるか知りたい
- 

質問やコメント(1)

▶ パソコンは講義中に使うか

▶ 月曜は休講がないので嬉しい ▶ 例えを出すとわかりやすいのでよろしく

▶ VODはいつ頃出るか

しみです

▶ 科目体系ありがとうございます ▶ 講義でPCを借り出すのは自由ですか

▶ データベース概論は専門用語が多い

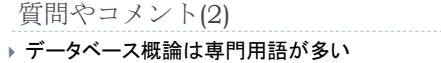

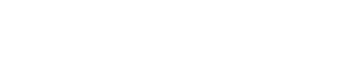

7 ExcelとAccess(1) 2017/10/2

▶ データベースは何をどのように学べばいいので不安ですが楽

▶ 中野の講義はこれからc-learningを使っていくのか ▶ いつものように質問はコメント用紙に書けばいいか

▶ データベースがなくなると、どうなりますか?

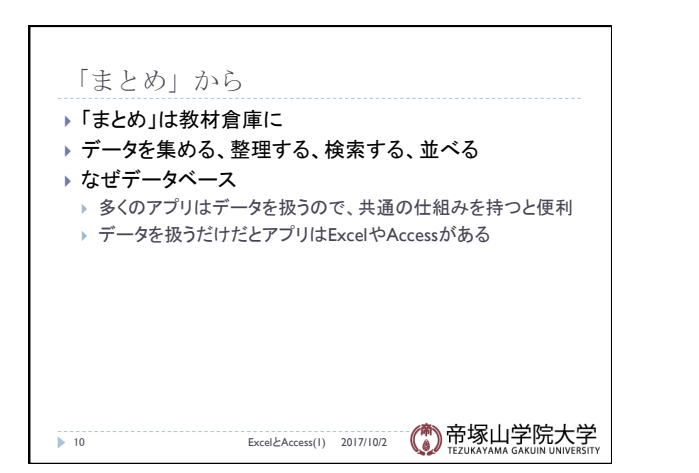

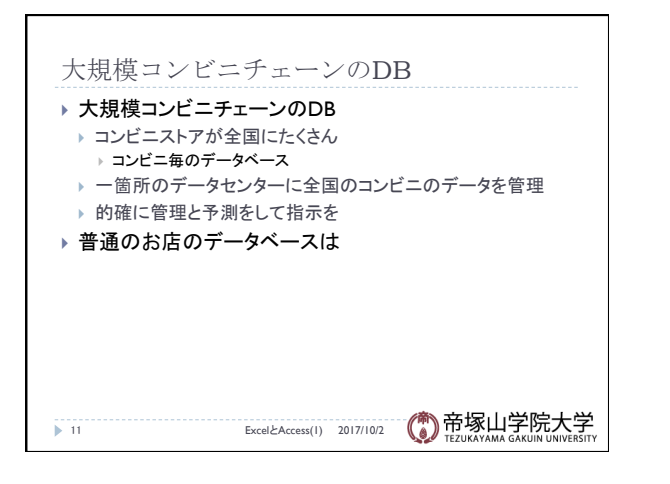

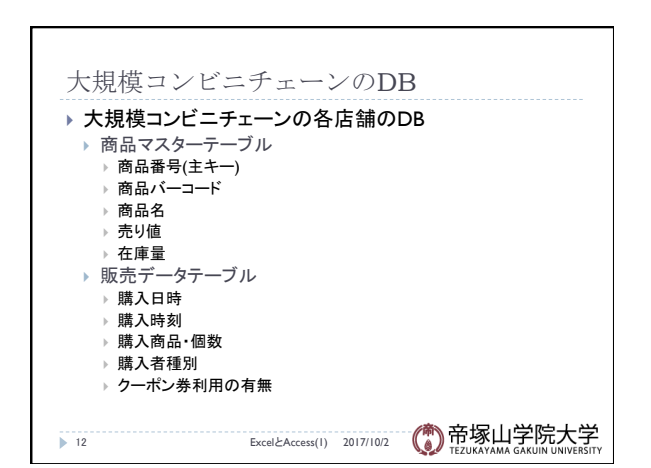

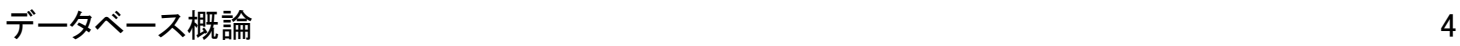

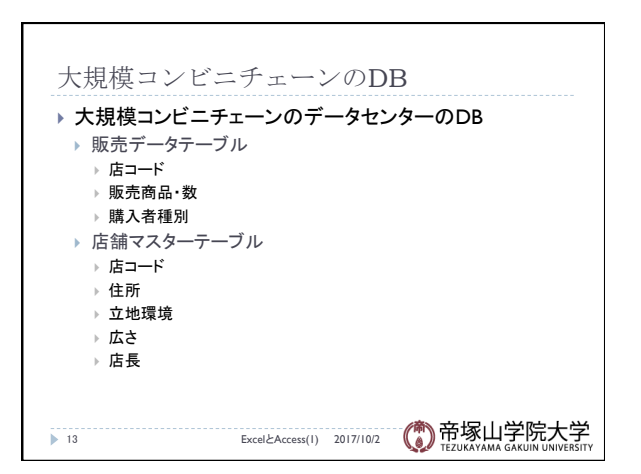

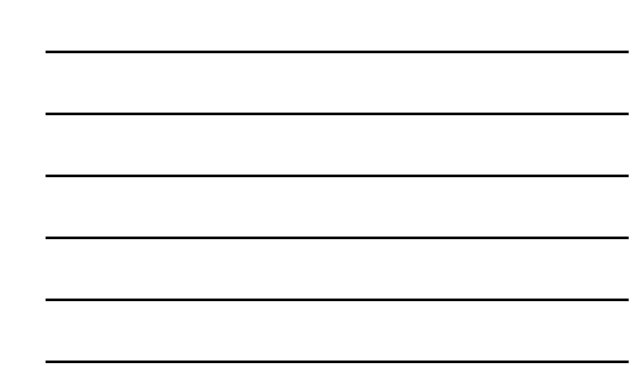

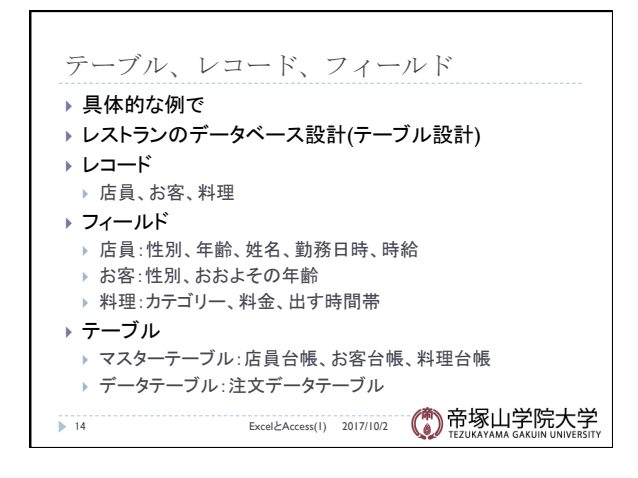

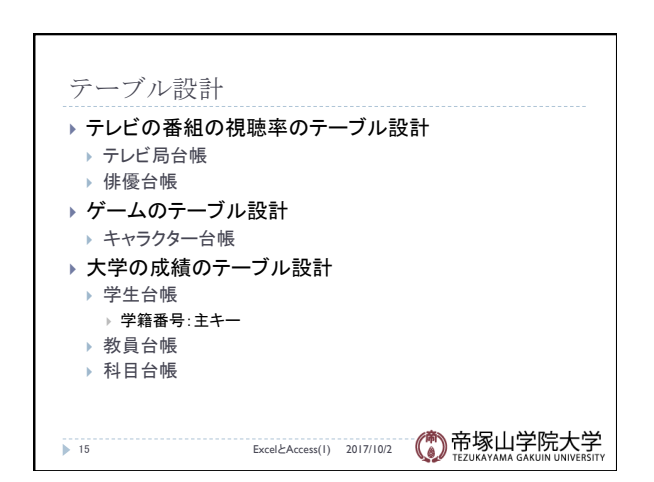

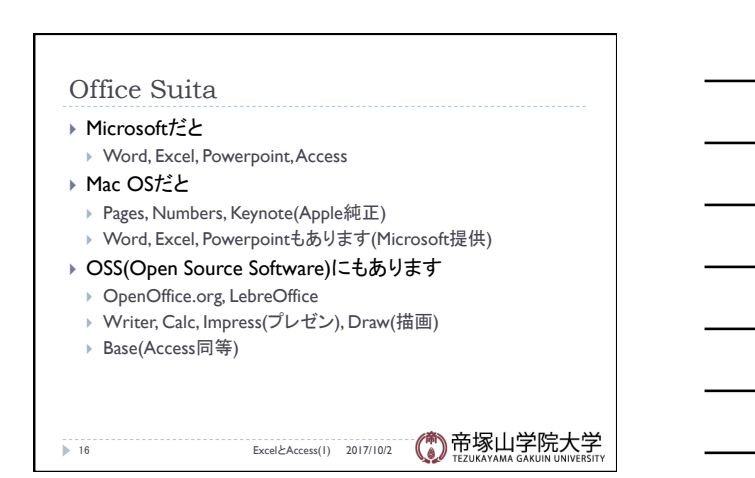

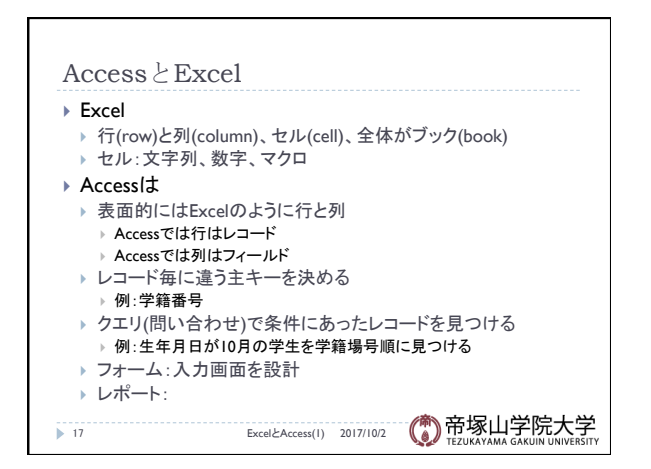

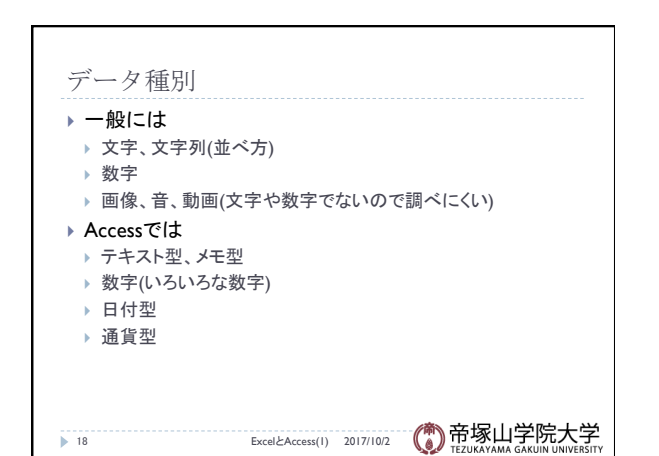

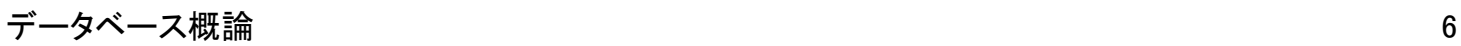

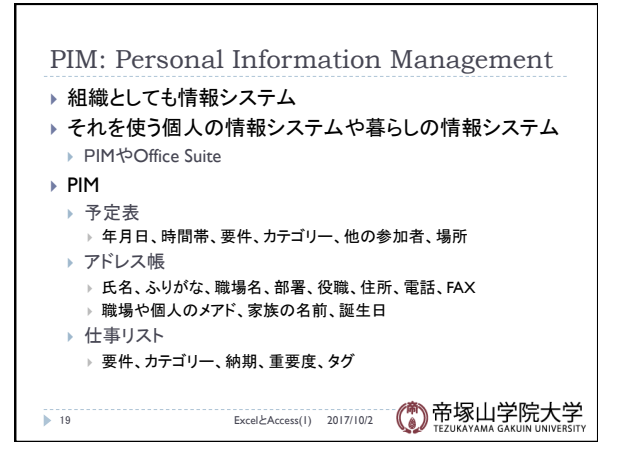

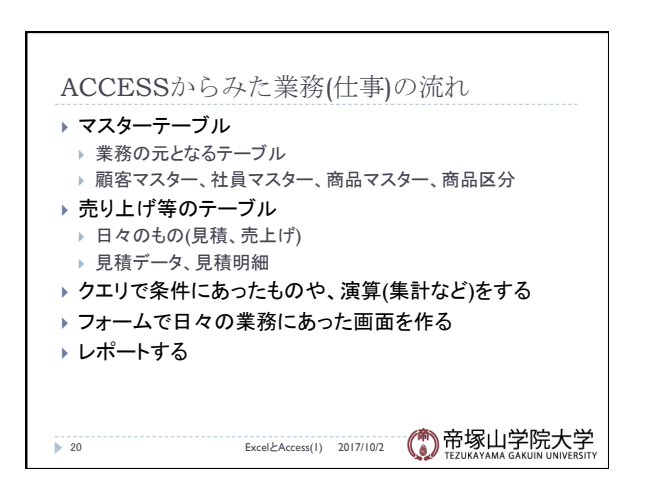

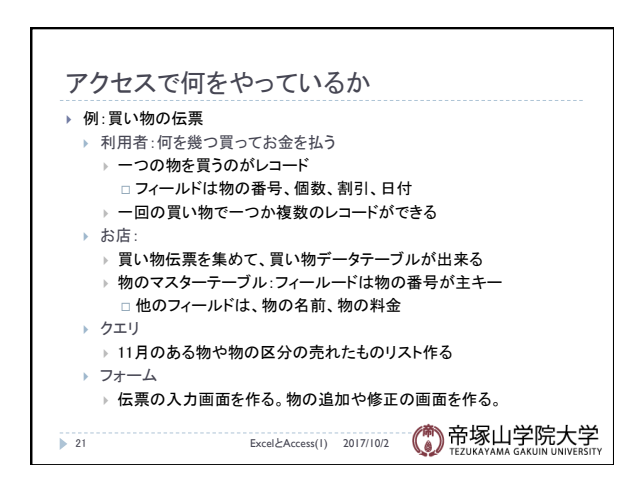

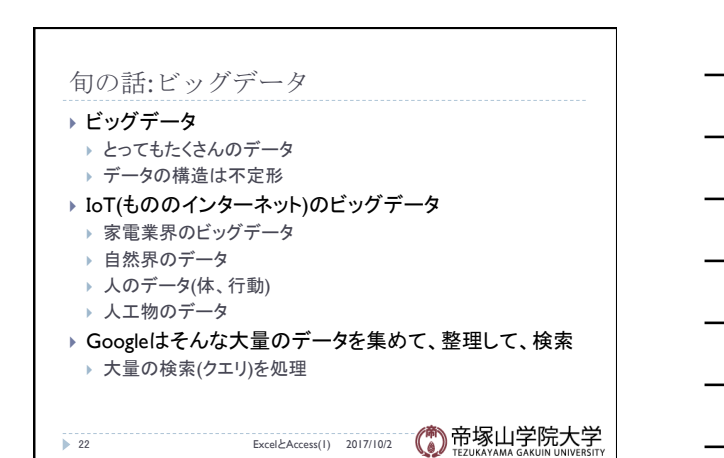